## Jefferson School District App Information

Go to Google Play or Apple App store to download the district app.

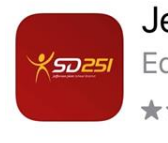

Jefferson SD 251

Education ★★★★☆ 16

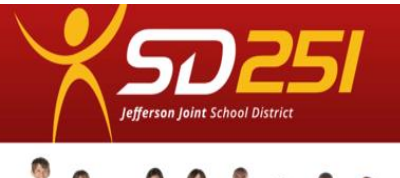

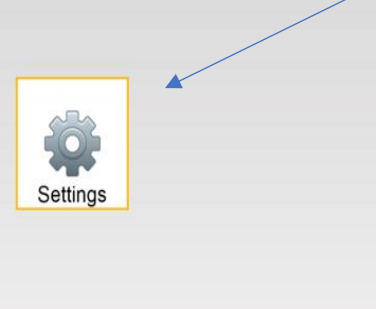

Go into settings and select the schools you want to receive alerts from.

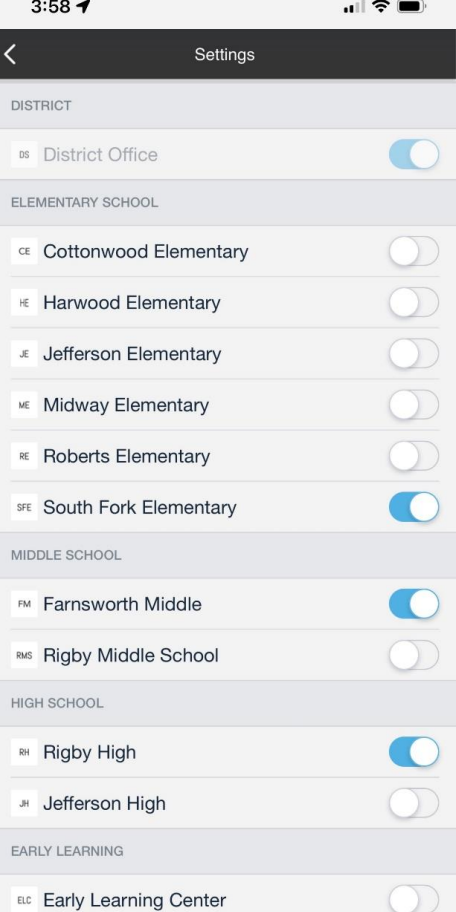